*I'* 

«A CAPITAL»/GUIA TV -- XI

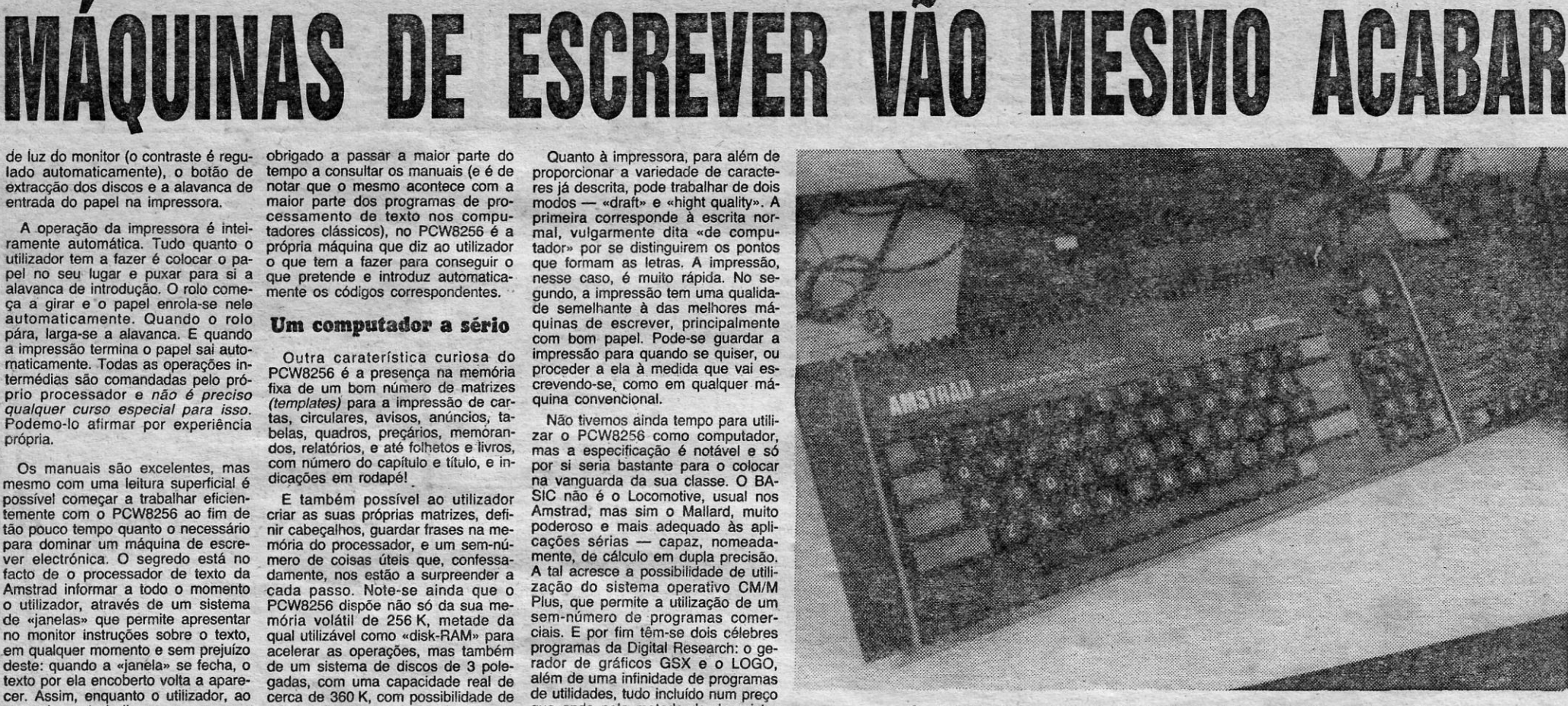

A CAPITAL SEXTA-FEIRA, 6 DE DEZEMBRO DE 1985 27

de iuz do monítor (o contraste é regu-lado automaticamente), o botão de extracção dos discos e a alavanca de entrada do papel na impressora.

A operação da impressora é inteiramente automática. Tudo quanto o utilizador tem a fazer é colocar o papel no seu' lugar e puxar para si a alavanca de introdução. O rolo começa a' girar' e o papel enrola-se nele automaticamente. Quando o rolo pára, larga-se a alavanca. E quando a impressão termina o papel sai automatícamente. Todas as operações in-terméotas são comandadas pelo pró-prio processador e *não é preciso qualquer curso especial para isso.*  Podemo-Io afirmar -por experiência própria.

obrigado, a passar a maior parte do tempo a consultar os manuais (e é de tempo a consultar os manuais (e é de<br>notar que o mesmo acontece com a maior parte dos programas de pro-cessamento de texto nos computadores clássicos), no PCW8256 é a própria máquina que diz ao utilizador o que tem a fazer para conseguir o<br>que pretende e introduz automatica-<br>mente os códigos correspondentes.

os manuais são excelentes, más dicações em rodapél possível começar a trabalhar eficien- E também possível ao utilizador temente com o PCW8256 ao fim de criar as suas próprias matrizes, defitemente com o PCW8256 ao fim de<br>tão pouco tempo quanto o necessário<br>para dominar um máquina de escre-<br>ver electrónica. O segredo está no ver electrónica. O segredo está no mero de coisas úteis que, confessa-<br>facto de o processador de texto da damente, nos estão a surpreender a facto de o processador de texto da damente, nos estão a surpreender a Amstrad informar a todo o momento cada passo. Note-se ainda que o o utilizador, através de um sistema PCW8256 dispõe não só da sua me-<br>de «janelas» que o utilizador, através de um sistema PCW8256 dispõe não só da sua me-<br>de «janelas» que permite apresentar mória volátil de 256 K, metade da no monitor instruções sobre o texto, qual utilizadvel como «disk-RAM» para<br>em qualq texto por ela encoberto volta a apare- gadas, com uma capacidade real de cer. Assim, enquanto o utiiizador, ao cerca de 360 K, com possibilidade de cer. Assim, enquanto o utilizador, ao cerca de 360 K, com possibilidade de aprender a trabalhar com um novo adição de um segundo sistema de tipo de máquina de escrever, se vê 1-Mb.

#### Um computador a sério

Outra caraterística curiosa do PCW8256 é a presença na memôría fixa de um bom número de-matrizes *(templates)* para a impressão de car-<br>tas, circulares, avisos, anúncios, ta-<br>belas, quadros, preçários, memoran-<br>dos, relatórios, e até folhetos e livros, Os manuais são excelentes, mas com número do capítulo e título, e in-

nir cabeçalhos, guardar frases na me-<br>mória do processador, e um sem-nú-

Quanto à impressora, para além de proporcionar- a variedade de caracte-res já descrita, pode trabalhar de dois probotical records - e «draft» e «hight quality». A prodos -- «draft» e «hight quality». A primeira corresponde à «scrita nor-<br>primeira corresponde à «scrita nor-<br>mal, vulgarmente dita «de compu-<br>tador» por se distinguirem que formam as letras. A impressão, nesse caso, é muito rápida. No se· gundo, a impressão tem uma qualida-de semelhante à das melhores máquinas de escrever, principalmente com bom papel. Pode-se guardar a impressão para quando se quiser, ou<br>proceder a ela à medida que vai escrevendo-se, como em qualquer má-<br>quina convencional.

Os novos teclados Amstrad não suscitam quaisquer problemas de adaptação

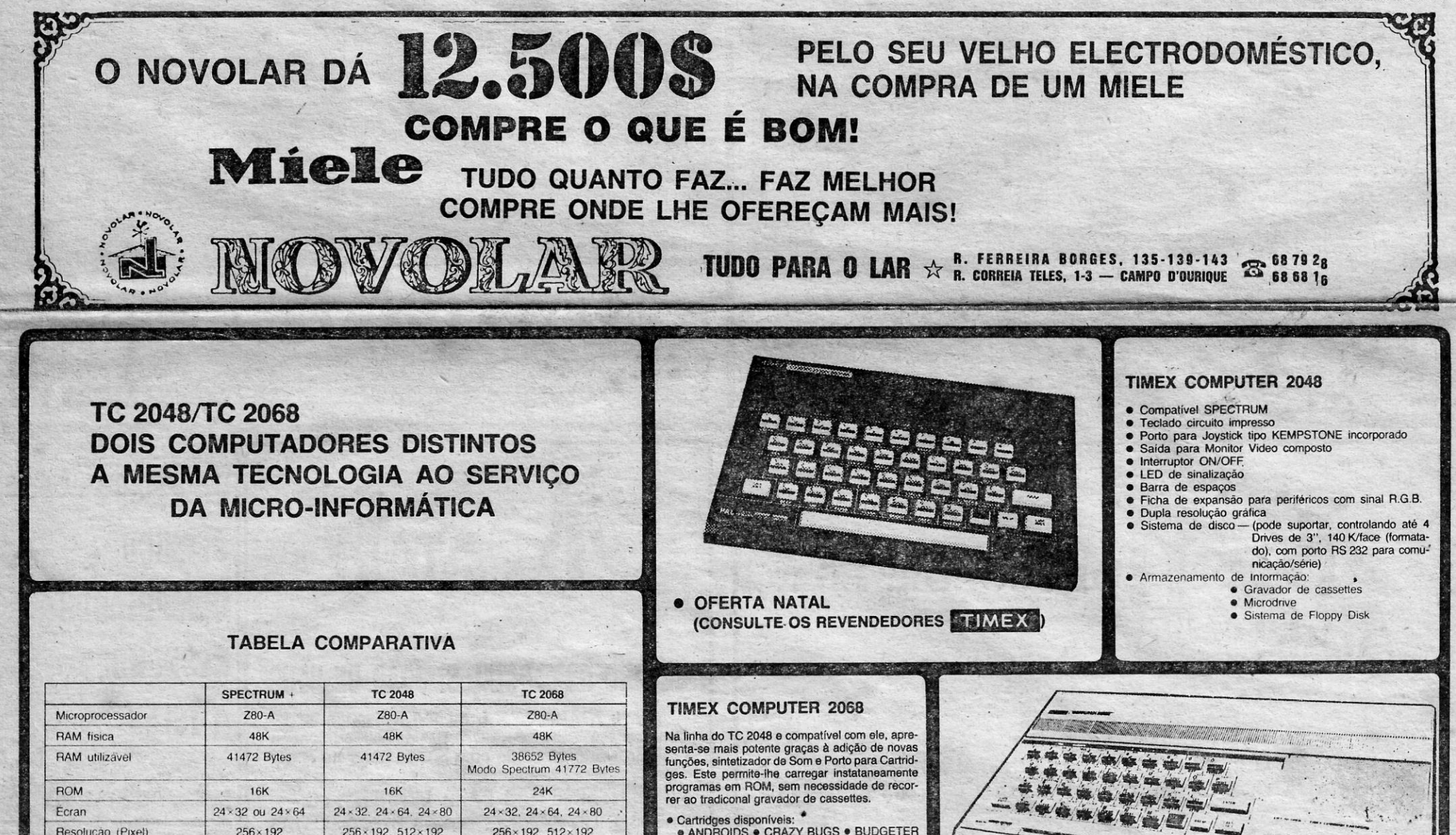

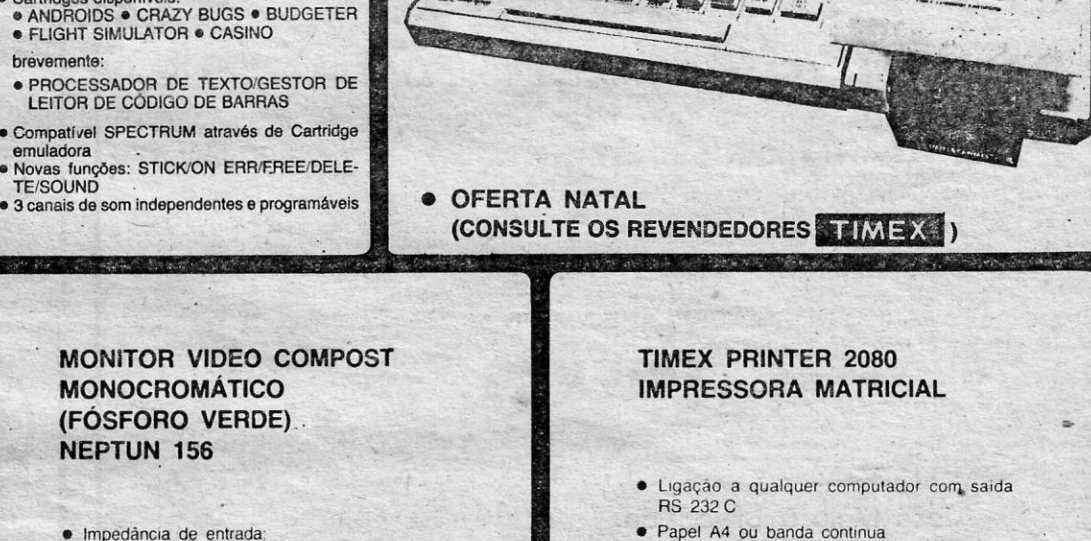

- Cópias multiplas
- Capacidades graficas
- · Velocidade de impressão 100 caracteres/s
- · 7 categorias impressão gráfica
- 130 caracteres

**75 OHM** · Resolução: . 520 pontos/linhas • Alimentação:<br>-220 V ou 12 VD • Écran: 31 cm (12")

Não tivemos ainda tempo para utilizar o PCW8256 como computador, mas a especificação é notável e só<br>por si seria bastante para o colocar na vanguarda da sua classe. O BA-<br>SIC não é o Locomotive, usual nos<br>Amstrad; mas sim o Mallard, muito<br>poderoso e mais adequado às aplicações sérias - capaz, nomeadamente, de cálculo em dupla precisão.<br>A tal acresce a possibilidade de utili-<br>zação do sistema operativo CM/M<br>Plus, que permite a utilização de um sem-número de 'programas comer-ciais. E por fim têm-se dois célebres programas da Digital Research: o ge-rador de gráficos GSX e' o LOGO, além de uma infinidade de programas de utilidades, tudo incluído num preço que anda pela metade do dos sistemas comparáveis correntes.

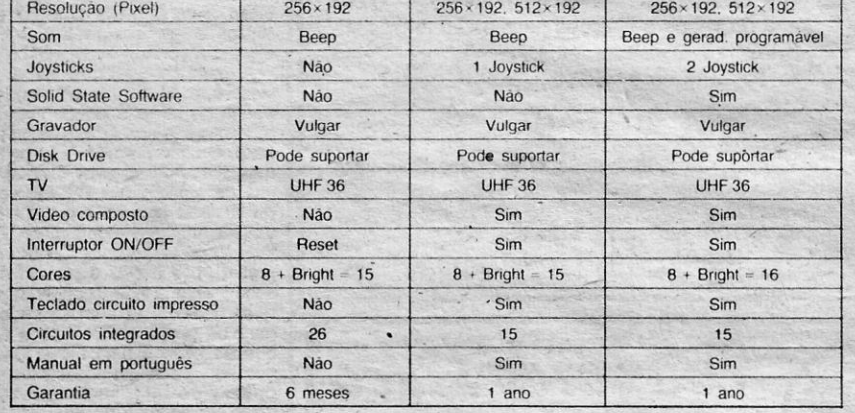

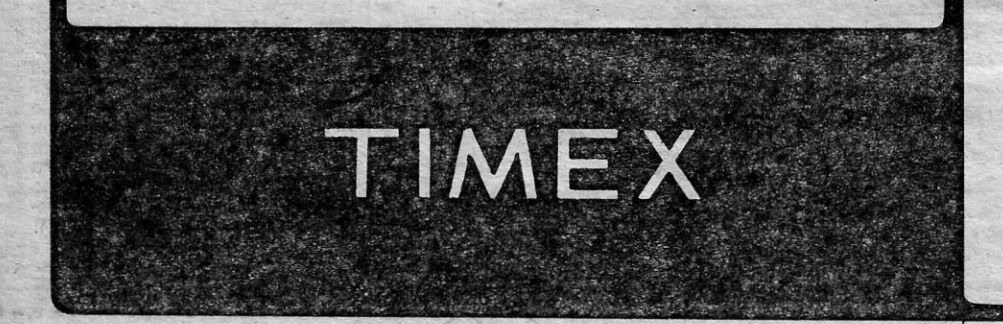

TIPO: Simulador desportivo COMPUTADOR: ZX Spectrum ou compatível EDITOR: Imagine

lançar ao cesto e nas bolas fora.<br>
O jogo começa normalmente no<br>
centro do campo com o atirar da bola<br>
ao ar e rapidamente nos damos con-<br>
ta da dificuldade em driblar os joga-

perto da bola, como é usual neste tipo de simuladores.<br>
Mas com um pouco de prática e

pecialmente se utilizarmos um «joys-<br>tick».

regras seguem de muito perto as leis-<br>da federação, nomeadamente na<br>contagem do tempo máximo que<br>cada equipa pode ter a bola antes de Claro que entre nós o desporto-rei é o futebol, mas nas camadas mais joyens existe já uma grande popularidade pela modalidade do basquetebol, joyenda com animação nos liceus e seguida com emoção nos campeonatos profissiona

Ao fim de três minutos em tempo real acaba a primeira parte do jogo e<br>os jogadores mudam de campo.

Após carregar o programa, o<br>«écran» mostra-nos um «menu» com várias opções: S.- começar jogo, I<br>regras seguem de muito perto as leis: <br>instruções, P. - escolher um ou da federação, nomeadamente na udois jogadores ou treinar, L-- níveis<br>contagem do tempo máximo que ude dificuldade, G -- mudar cores, C

O jogo começa normalmente no<br>centro do campo com o atirar da bola mar as teclas que nos dão mais jeito,<br>ao ar e rapidamente nos damos con-sendo de origrem o 1 para ir para a<br>ta da dificuldade em driblar os joga-esquerda, o

dores adversários e em prosseguir para s<br>com a nossa equipa em direcção ao «écran».<br>cesto do Spectrum.<br>Nõs só controlamos um jogador de ao ces cesto do Spectrum.<br>Nõs só controlamos um jogador de ao cesto. É importante virar o jogador<br>cada vez, o que tem ou está mais - para o cesto adversário (atenção à

tipo de simuladores.<br>Mas com um pouco de prática e pausa (H) e desistir do jogo em curso

começando pelos níveis mais baixos (T+H).<br>de dificuldade, em breve consegui- Ma parte superior do «écran» podemos dominar as técnicas do jogo. Es- mos ver a pontuação das duas equi-

tick». Jogar com «World Series Basket-

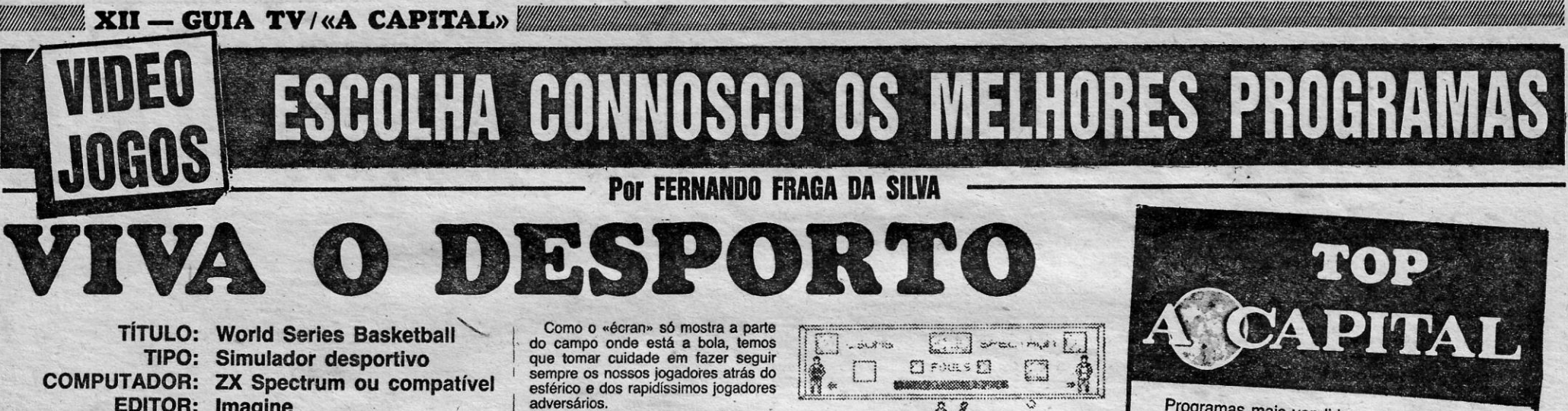

. Os. amaciores deste jpgo podem agora pratlcá-lo sem necessitar da ajuda de pelo menos mais nove joga· dores, embora sem ter o prezer de correr e suar através do. campo.

O programa «World Series Basketbaíl», da Imagine, simula um jogo de basquetebol controlando nós uma das equipas e o computador ou outro<br>jogador a outra.

> -INFORMA QUE MUDOU AS SUAS INSTALAÇÕES PARA: CALÇADA DOS BARBADINHOS, 112-A - 1100 LISBOA

- Como em todas as simulações desportivas, o Spectrum é muito difí-cil de bater, pelo menos nos nlvais mais elevados de dficuldade. Mas o programa possui uma opção de trei-no, em que só entra em campo 2 nossa equipa.

Ao contrário do jogo verdadeiro, só aparecem em, campo quatro jogado-res de cada equipa. Como sabem é de cinco o número real. O resto das

O seu ATARI 800 X L ou 130 X E pode ter 80 colunas em editor BASIC ou texto - Modificação em Hardware fornecido com processador de texto.

— CONTACTE-NOS PARA MODIFICÁ-LO — CABOS E LIGAÇÕES - SOMOS ESPECIALISTAS

Toda a gama de cabos e ligações para o seu microcomputador (Q.L., Amstrad, Spectrum, etc.).

Vasta gama de Software para Q.L., Atari e Spectrum.

AV. ANTÓNIO JOSÉ DE ALMEIDA, 5-7 LISBOA - Tel. 76 47 00

> **PRODUTOS** *NOSSO CARTÃO*  AOS MELHORES PREços

> > DK.

APRECIAÇÃO (DE 1 A 5) Qual. programação: \*\*\*\*

Uso de gráficos: \*\*\*\*<br>Prender a atenção: \*\*\*\*<br>Valor global: \*\*\*\*

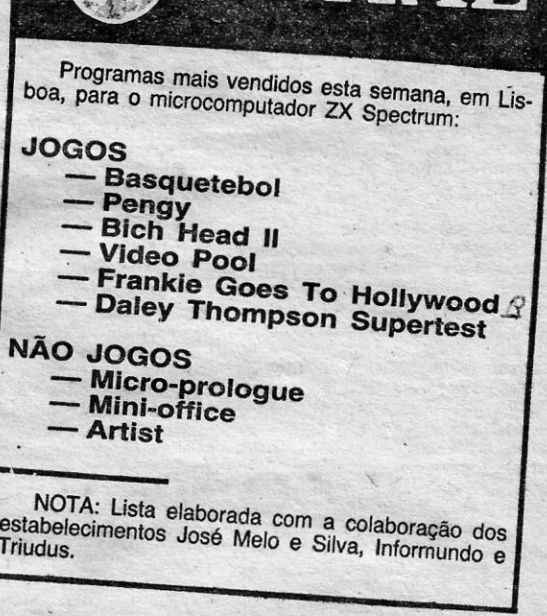

do que o computador. Os gráficos das figurinhas dos jo-gadores, embora pequenos, são sufi-cientemente detalhados para dar a noção de realidade e o programa tem um fundo musical a acompanhar.

APRECIAÇÃO (DE 1 A 5);

Qual. programação: \*\*\*\*<br>Uso de gráficos: \*\*\*\*<br>Prender a atenção: \*\*\*\*<br>Valor global: \*\*\*\*

O serviço Update da ITT, estabelecido nos Estados Unidos, está a for-necer um horóscopo pelo preço da chamada telex a quem o contactar<br>por aquele meio, tendo também hipóteses de servir mensagens de Natal e outras disponibilidades anunciadas em catálogo. A forma de obter qualquer dos serviços é muito simples para quem dis-ponha de telex. Segundo informação avançada pejos próprios serviços basta chamar o posto de telex da Up-date ITI, nos Estados Unidos, atra-vés do número 023 472222, seguidO do sinal de ligação. Em tais circuns-<br>tâncias, a resposta do serviço computadorizado será «Enter Code or Cate-gory» , após o que o serviço se encontra apto a corresponder a' quaís-quer pedidos. O número de código para os signos de Zodíaco é 637, a que se seguirá uma tabela de códigos para cada um dos signos. Cada<br>pedido de informação ao serviço deve ser seguido de mudança de li-nha, mas no caso de sobre o mesmo tema se quererem utilizar vários códi-<br>gos, basta deixar um espaço em branco entre cada um dos números.<br>O catálogo com todos os serviços<br>disponíveis da Update Service da ITT<br>pode ser obtido através do número de código 100. Alguns casos espe cials são para já o horóscopo diário com o código 610, horóscopo para 1986 em francês através do número 950, ou uma . lista completa de men-sagens de Natal com o pedido 1004. -

TIPO: Aventura e acção COMPUTADOR: ZX Spectrum ou compatível

Trata-se de um jogo em que é necessário descobrir o Grande Deus Dourado Grego.

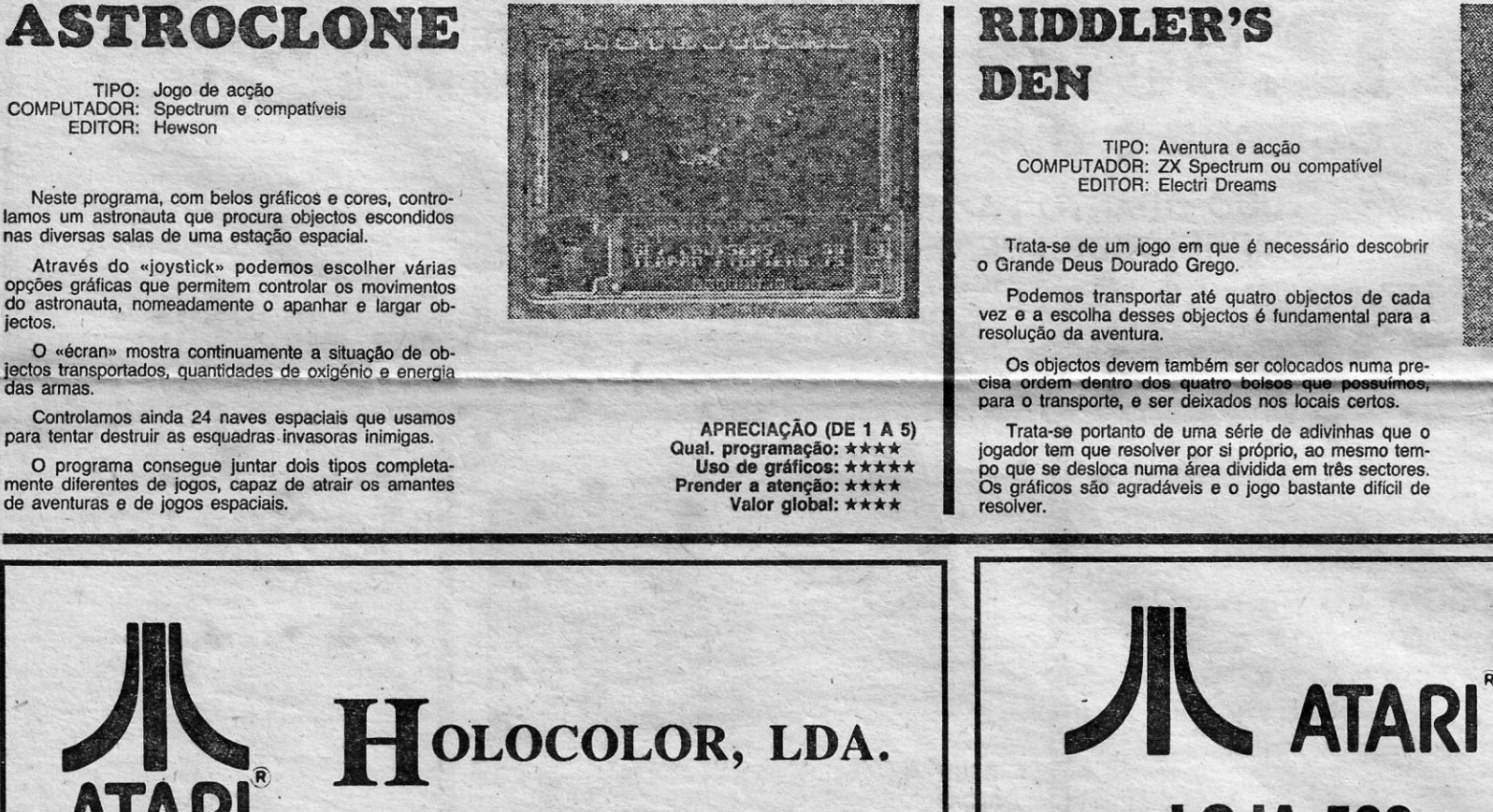

Podemos transportar até quatro objectos de cada vez e a escolha desses objectos é fundamental para a

cisa ordem dentro dos quatro bolsos que possuín para o transporte, e ser deixados nos locais certos.

Trata-se portanto de uma série de adivinhas que o<br>jogador tem que resolver por si próprio, ao mesmo tem-<br>po que se desloca numa área dividida em três sectores.<br>Os gráficos são agradáveis e o jogo bastante difícil de<br>resolv

*Deseja-lhe FELIZ NATAL* e *PRÓSPERO ANO NOVO* e *anuncia para Janeiro de* 1986 o. *lançamento do novo computador* ATARI Mod. 520 ST *que* em *breve estará disponível para apresentação.* 

#### PARA MELHORES ESCLARECIMENTOS:

Distribuidores: TRIUDUS

#### **EM LISBOA:**

ATARI~

- José Melo & Silva, Lda.
- Tábacaria Caravela
- Spectrum Center
- Cósmico Centro
- ATARI Loja 506 Centro Comercial S. João de Deus

••

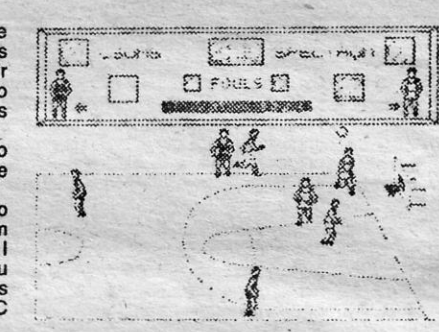

ball» acaba por ser um divertimento<br>capaz de prender a atenção durante<br>bastante tempo, com o jogador hu-<br>mano a tentar fazer cada vez melhor

- .

- ou qualquer outro revendedor autorizado

## LOJA 506 CENTRO COMERCIAL S. JOÃO DE DEUS

### EM BREVE

Floppy Disk 3"<sup>1</sup>/<sub>2</sub>; 700 K formatado c/ interface Beta para Spectrum ou micro peripherial para Q.L.

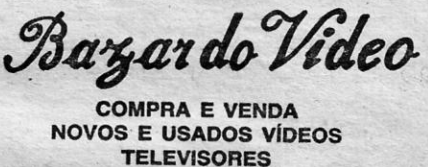

COMPRA E VENDA NOVOS E USADOS VÍDEOS<br>
TELEVISORES

**CINEMA XENON SAIBA TUDO ATTENC.**<br>AV. LIBERDADE, 9 SOBRE O **ATTENC.** AV. LIBERDADE, 9 LOJAS 9 E-'0 . TEL. 32 18 81 - 1200 LISBOA

*CLIENTE* 

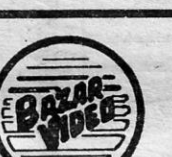

<sup>I</sup>TODA A GAMA DE AcESSóRIOS VIDEO, CASSETES DE vlDEo ALUGUER DE FILMES PARA víDEO DIRECTAMENTE

DOS ESTADOS UNIDOS

# SERVICO COMPUTADOR **RESPONDE** A TELEX